# **MS Learn 学习挑战指南**

为了让大家在 [MS Learn](https://aka.ms/MSclub/learn) (<https://aka.ms/MSclub/learn>) 的学习过程更有趣, 我们建 立了一个学习挑战项目。从 2020 年 3 月 23 日起的 30 日内, 只要你加入挑战, 你在 MS Learn 平台上的学习经验值将会通过"微软学生俱乐部挑战排行榜"进行统计。学习 以个人为单位,内容不限,只比拼 30 日内的新增经验值!

截止到 2020 年 4 月 22 日,我们将根据排行榜上的个人经验值评出学霸一二三等奖,并 获得对应的学霸开学礼。学霸名单和奖品将在 2020 年 5 月 1 日左右发到各俱乐部。

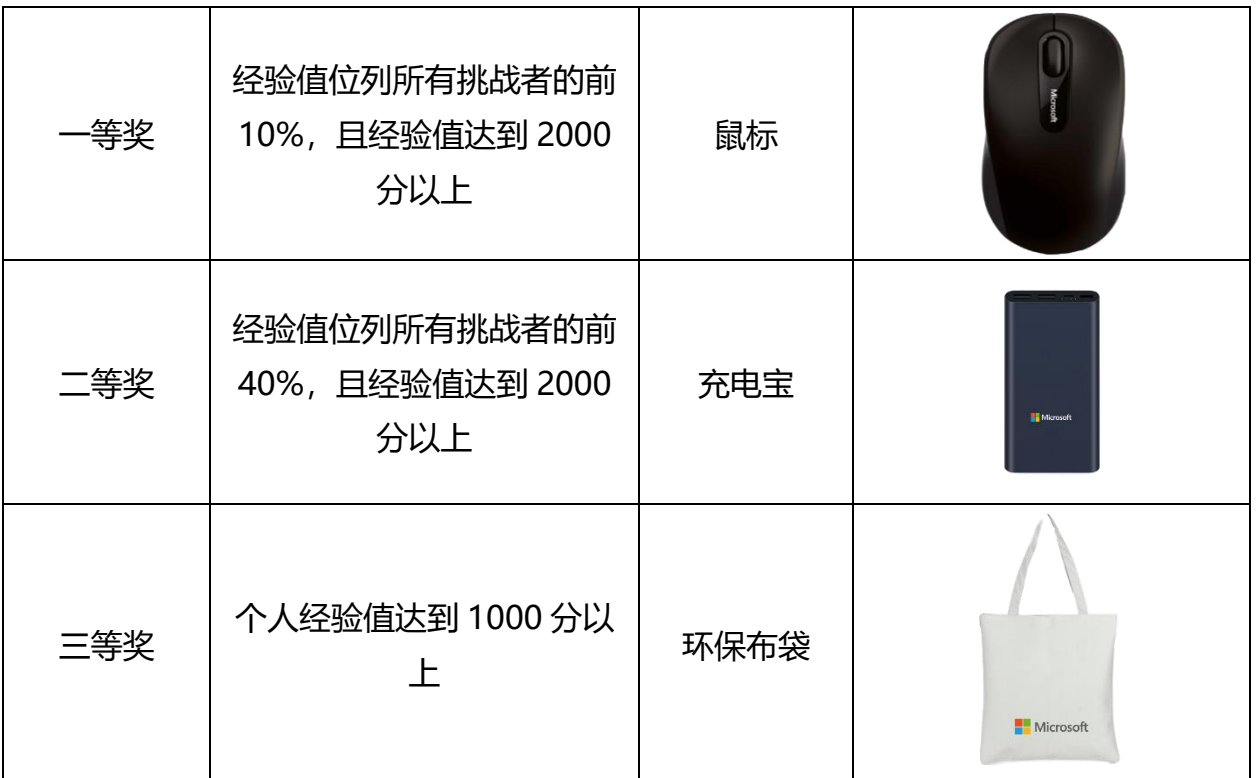

• 以上根据参赛者 30 日内的学习结果统计

**参与指南**

#### **1、注册 MS Learn**

打开 <https://aka.ms/MSclub/learn> 使用你的微软帐号登录。

(如果没有微软帐号,请打开 <https://account.microsoft.com/>注册。)

找到个人用户名。由于注册需要填入个人用户名,请从右上角名字进入个人资料设置页 面。用户名在第一个框里,后面注册挑战会用到。同时请将显示名称改为 "用户名-XX 大学"的格式(重要)。如图:

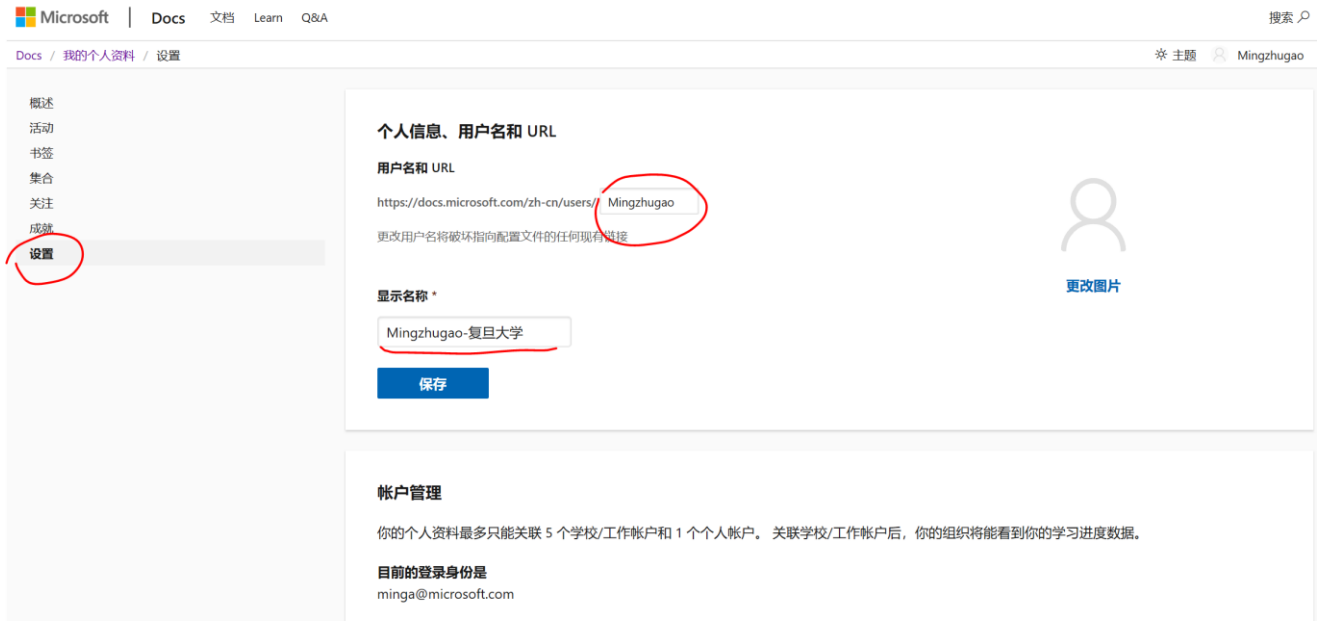

#### **2、注册挑战**

打开 <https://aka.ms/MSclubLearn>,填入你的 MS Learn 的用户名。如图:

MSRA Student Club 30 Days Learning Challenge

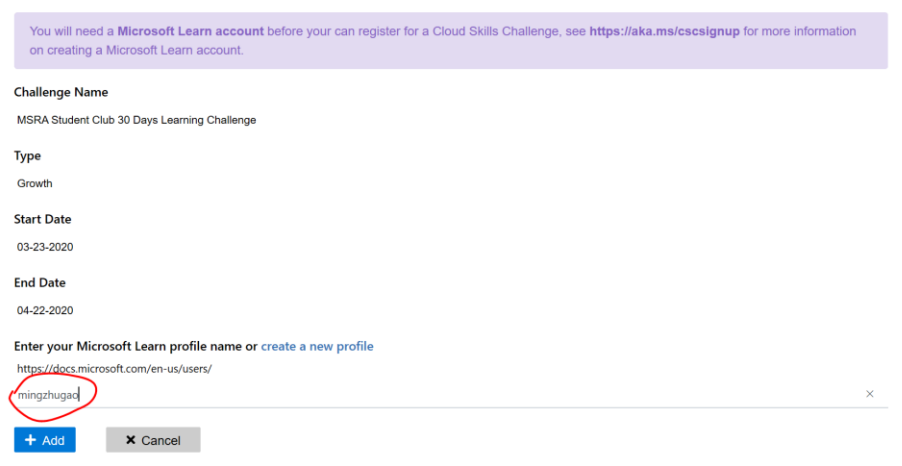

点击添加, 即可完成挑战的注册。

### **3、查看挑战排行榜**

上一步注册成功会自动跳转到排行榜页面。也可以直接打开

<https://aka.ms/MSclubLearnboard>,在 Challenge Growth 处能看到挑战者的学习点 经验值积累和名次。快去 MS Learn 学习吧, 积累点数, 冲击学霸!

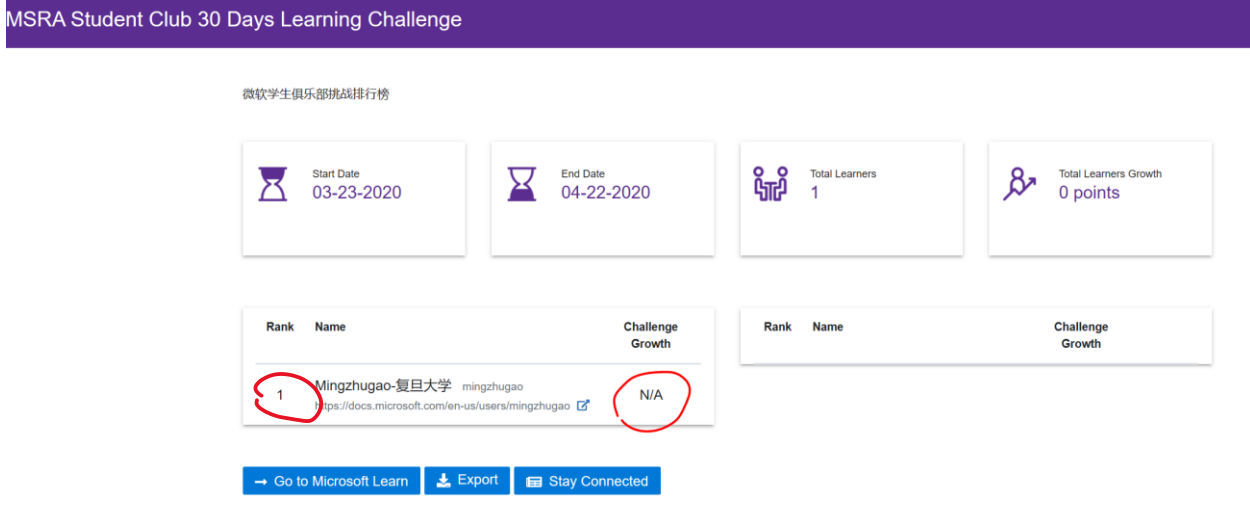

**Microsoft** 

## **推荐学习资源**

微软最有价值专家 MVP 录制的 MS Learn 介绍视频:

[https://www.bilibili.com/video/av88624856?from=search&seid=25493123312834](https://www.bilibili.com/video/av88624856?from=search&seid=2549312331283496867) [96867](https://www.bilibili.com/video/av88624856?from=search&seid=2549312331283496867)

Azure Fundamental 云基础学习路径

<https://aka.ms/MSclub/AFUN>

使用 Azure 机器学习服务构建 AI 解决方案 [https://docs.microsoft.com/zh-cn/learn/paths/build-ai-solutions-with-azure-ml](https://docs.microsoft.com/zh-cn/learn/paths/build-ai-solutions-with-azure-ml-service/?WT.mc_id=MSclub-webinar-minga)[service](https://docs.microsoft.com/zh-cn/learn/paths/build-ai-solutions-with-azure-ml-service/?WT.mc_id=MSclub-webinar-minga)

有关机器学习与 Python 和 Azure Notebooks 结合使用的简介 [https://docs.microsoft.com/zh-cn/learn/paths/intro-to-ml-with-python](https://docs.microsoft.com/zh-cn/learn/paths/intro-to-ml-with-python/?WT.mc_id=MSclub-webinar-minga)

通过 Power BI 创建和使用分析报表

[https://docs.microsoft.com/learn/paths/create-use-analytics-reports-power-bi](https://docs.microsoft.com/learn/paths/create-use-analytics-reports-power-bi/?WT.mc_id=MSclub-webinar-minga)

(完)